# **Lazy Evaluation & Infinite Data**

# COS 326 Andrew Appel Princeton University

Some ideas in this lecture borrowed from Brigitte Pientka, McGill University

slides copyright 2018 David Walker and Andrew Appel permission granted to reuse these slides for non-commercial educational purposes

# **AN INFINITE DATA STRUCTURE: STREAMS**

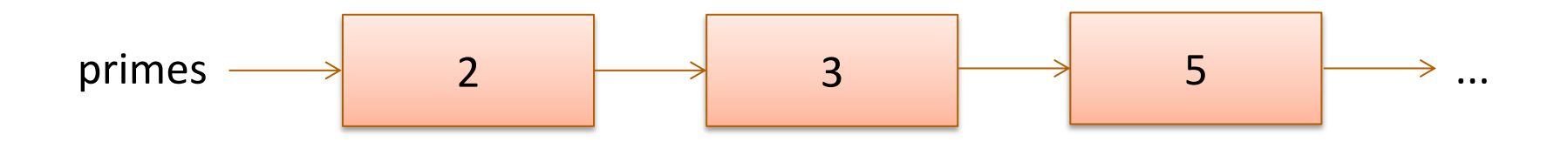

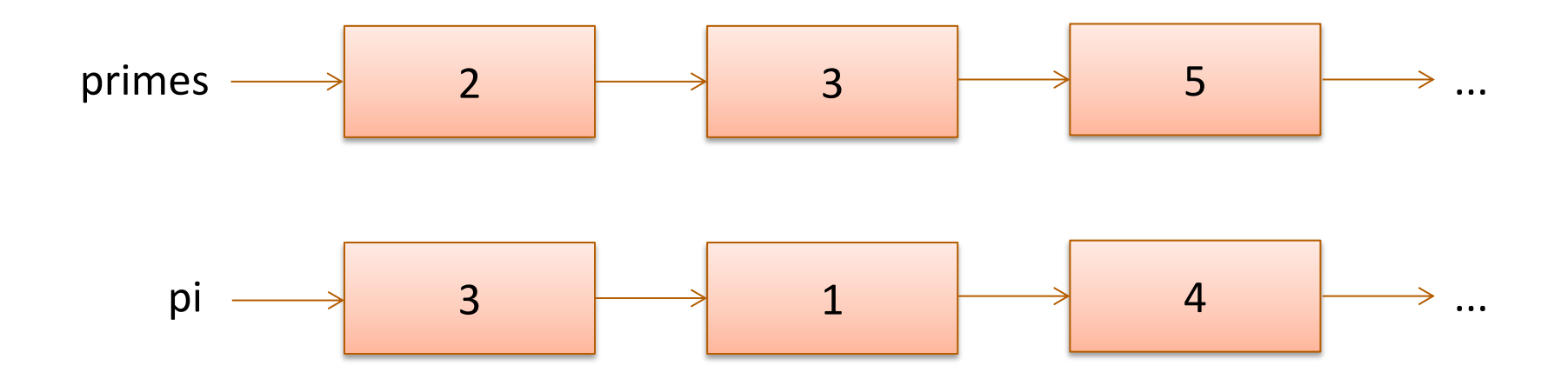

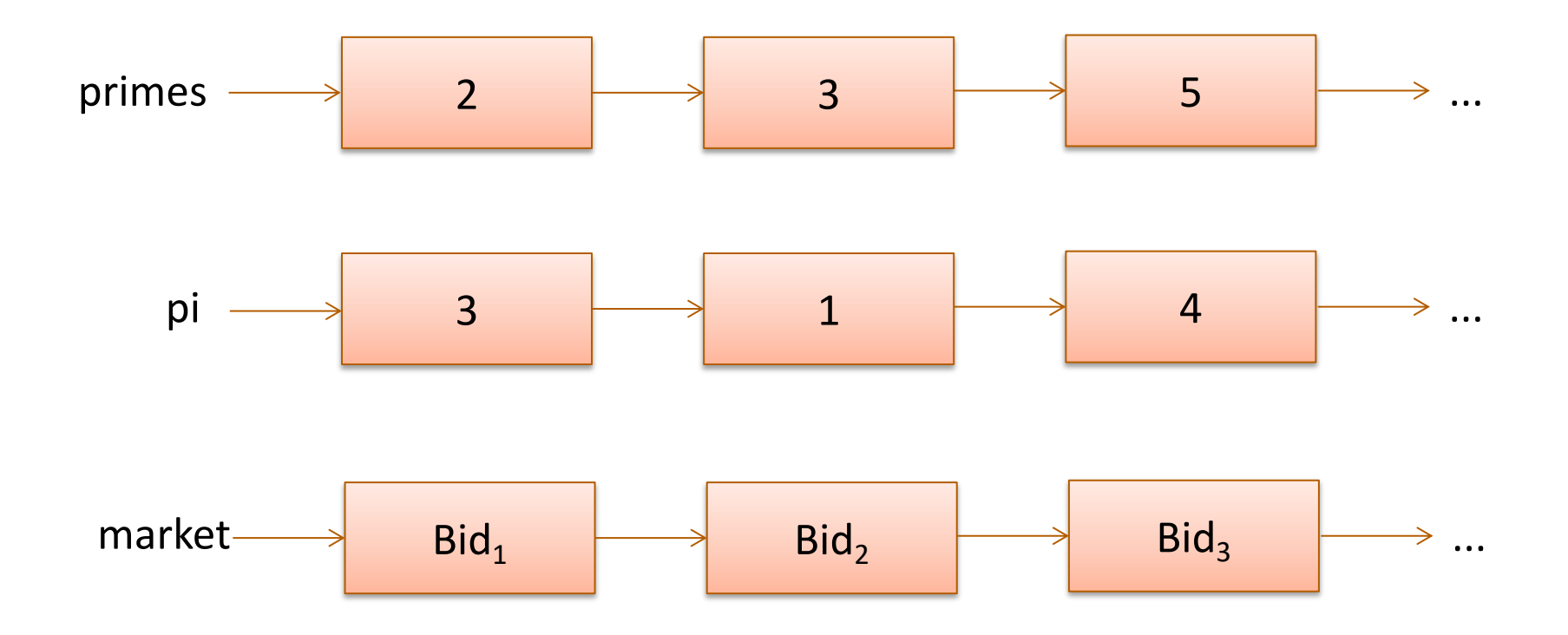

# Consider this definition:

```
type 'a stream = 
   Cons of 'a * ('a stream)
```
We can write functions to extract the head and tail of a stream:

```
let head(s:'a stream):'a =
   match s with 
  | Cons (h, ) \rightarrow hlet tail(s:'a stream):'a stream = 
   match s with 
  | Cons (, t) -> t
```
But there's a problem…

**type** 'a stream = Cons **of** 'a \* ('a stream)

How do I build a value of type 'a stream?

Cons 
$$
(3, Cons(4, \underline{\hspace{1cm}}))
$$

 $Cons(3, \underline{\hspace{1cm}})$ 

But there's a problem…

**type** 'a stream = Cons **of** 'a \* ('a stream)

How do I build a value of type 'a stream?

Cons (3, Cons (4, \_\_\_)) Cons (3, \_\_\_

There doesn't seem to be a base case (e.g., Nil)

Since we need a stream to build a stream, what can we do to get started?

# An alternative would be to use refs

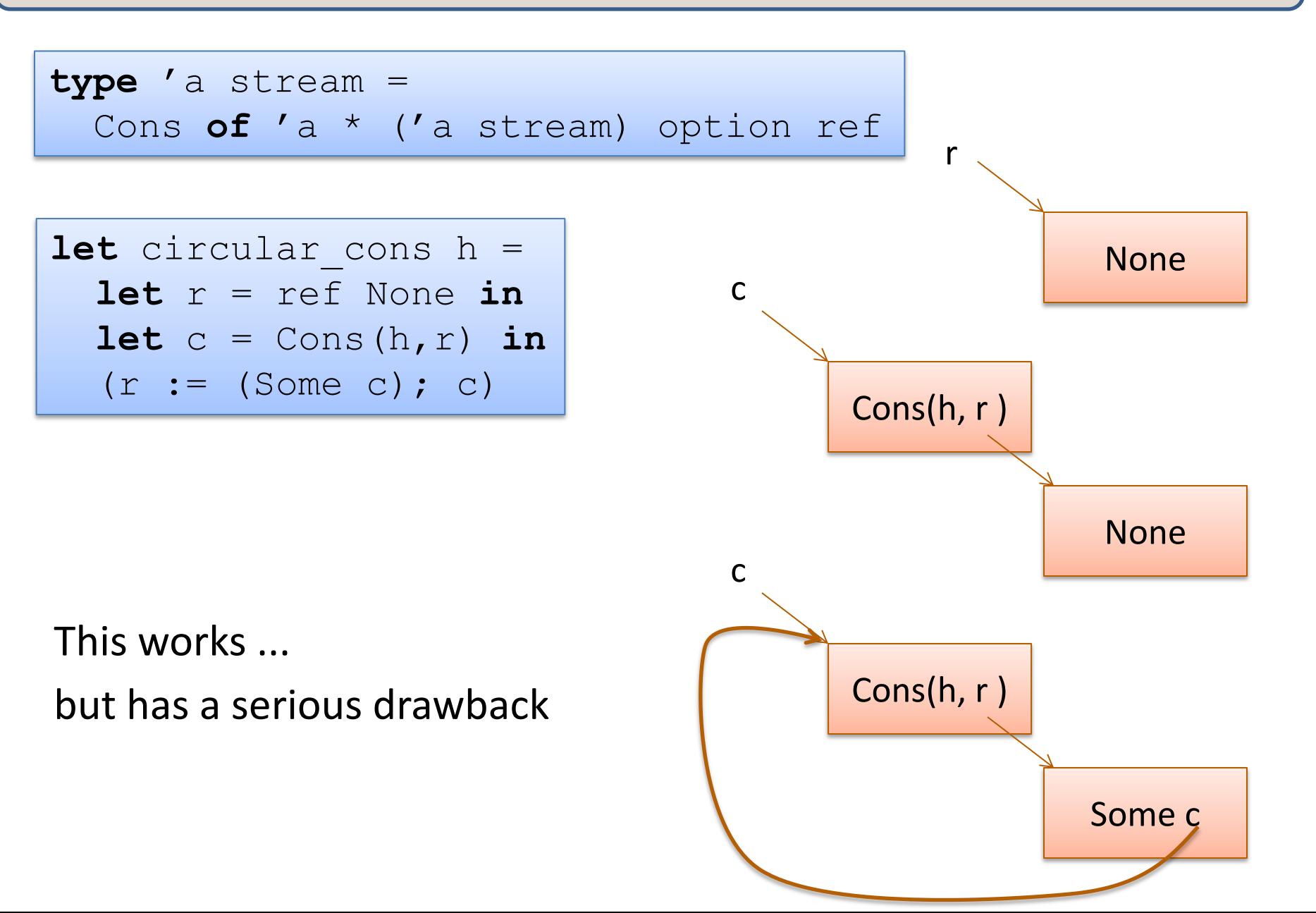

# An alternative would be to use refs

**type** 'a stream = Cons **of** 'a \* ('a stream) option ref

```
let circular cons h =
   let r = ref None in
  let c = Cons(h, r) in(r := (Some c); c)
```
.... when we try to get out the tail, it may not exist.

Back to our earlier idea

**type** 'a stream = Cons **of** 'a \* ('a stream)

Let's look at creating the stream of all natural numbers:

**let rec** nats  $i =$  Cons( $i$ , nats ( $i+1$ ))

# let  $n =$  nats 0;; Stack overflow during evaluation (looping recursion?).

OCaml evaluates our code just a little bit too *eagerly*. We want to evaluate the right-hand side *only when necessary* ...

# Another idea

One way to implement "waiting" is to wrap a computation up in a function and then call that function later when we want to.

Another attempt:

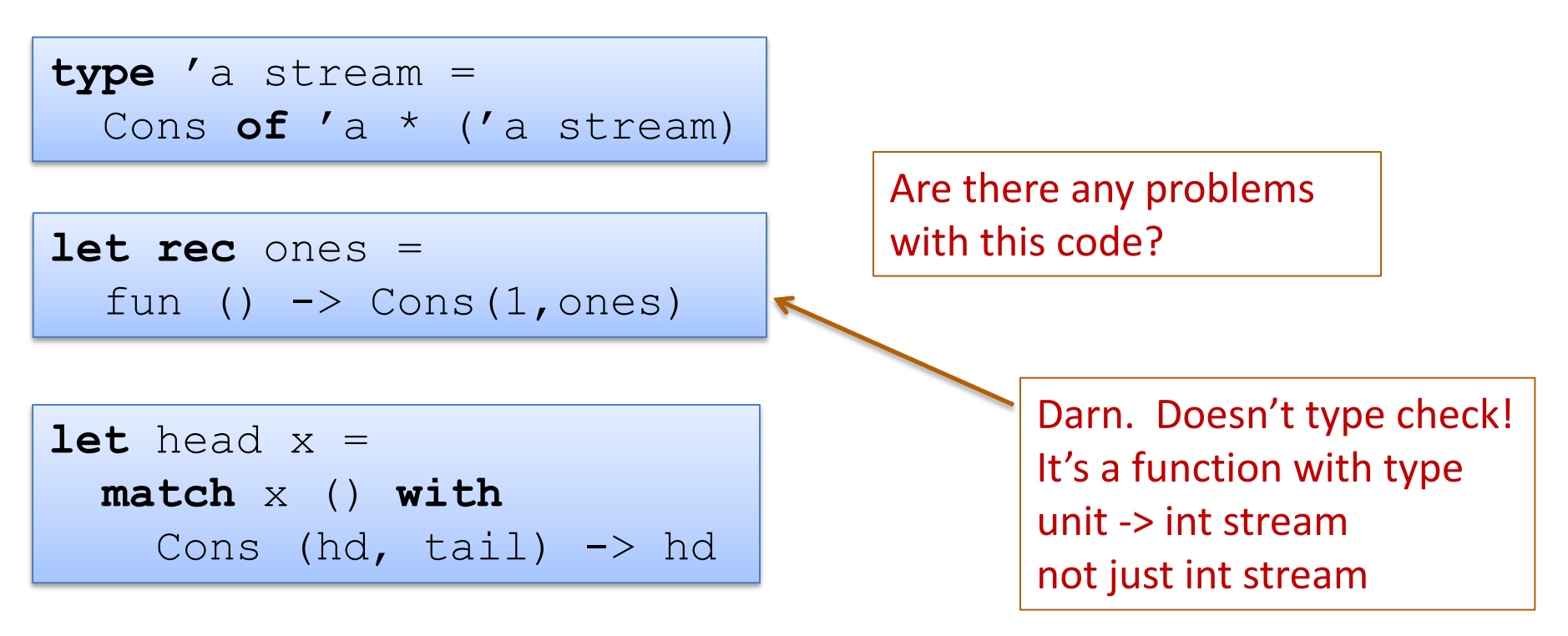

What if we changed the definition of streams one more time?

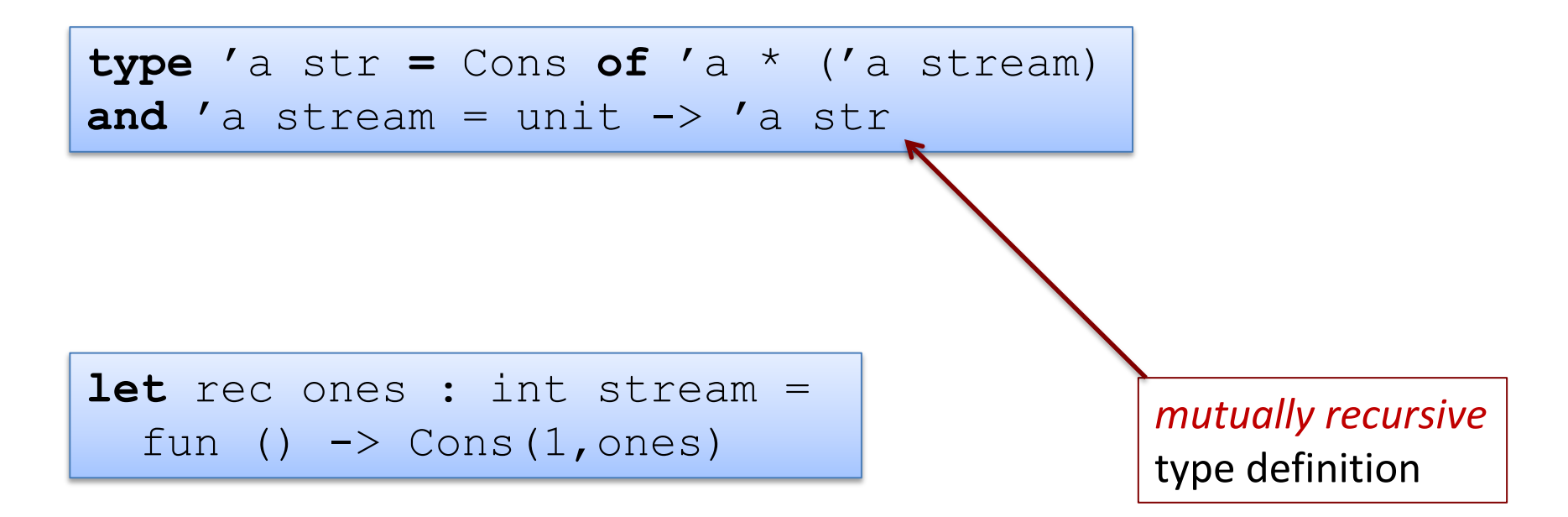

Or, the way we'd normally write it:

**let rec** ones () = Cons(1,ones)

How would we define head, tail, and map of an 'a stream?

**type** 'a str **=** Cons **of** 'a \* ('a stream) **and** 'a stream = unit -> 'a str

How would we define head, tail, and map of an 'a stream?

```
type 'a str = Cons of 'a * ('a stream)
and 'a stream = unit -> 'a str
```

```
1et head(s:'a stream):'a =
...
```
How would we define head, tail, and map of an 'a stream?

**type** 'a str **=** Cons **of** 'a \* ('a stream) **and** 'a stream = unit -> 'a str

```
let head(s:'a stream):'a = 
match s() with
 | Cons(h, ) \rightarrow h
```
How would we define head, tail, and map of an 'a stream?

```
type 'a str = Cons of 'a * ('a stream)
and 'a stream = unit -> 'a str
```

```
let head(s:'a stream):'a =
match s() with
 | Cons(h, ) -> h
```
 $\begin{array}{cccccccccc} \bullet & \bullet & \bullet & \bullet \end{array}$ 

**let** tail(s:'a stream):'a stream =

How would we define head, tail, and map of an 'a stream?

**type** 'a str **=** Cons **of** 'a \* ('a stream) **and** 'a stream = unit -> 'a str

```
let head(s:'a stream):'a =
match s() with
 | Cons(h, ) -> h
```
**let** tail(s:'a stream):'a stream = **match** s() **with**  $|$  Cons(,t)  $\rightarrow$  t

How would we define head, tail, and map of an 'a stream?

```
type 'a str = Cons of 'a * ('a stream)
and 'a stream = unit -> 'a str
```

```
let rec map (f:'a->'b) (s:'a stream) : 'b stream = 
...
```
How would we define head, tail, and map of an 'a stream?

**type** 'a str **=** Cons **of** 'a \* ('a stream) **and** 'a stream = unit -> 'a str

**let rec** map (f:'a->'b) (s:'a stream) : 'b stream = Cons(f (head s), map f (tail s))

How would we define head, tail, and map of an 'a stream?

```
type 'a str = Cons of 'a * ('a stream)
and 'a stream = unit -> 'a str
```

```
let rec map (f:'a->'b) (s:'a stream) : 'b stream = 
   Cons(f (head s), map f (tail s))
```
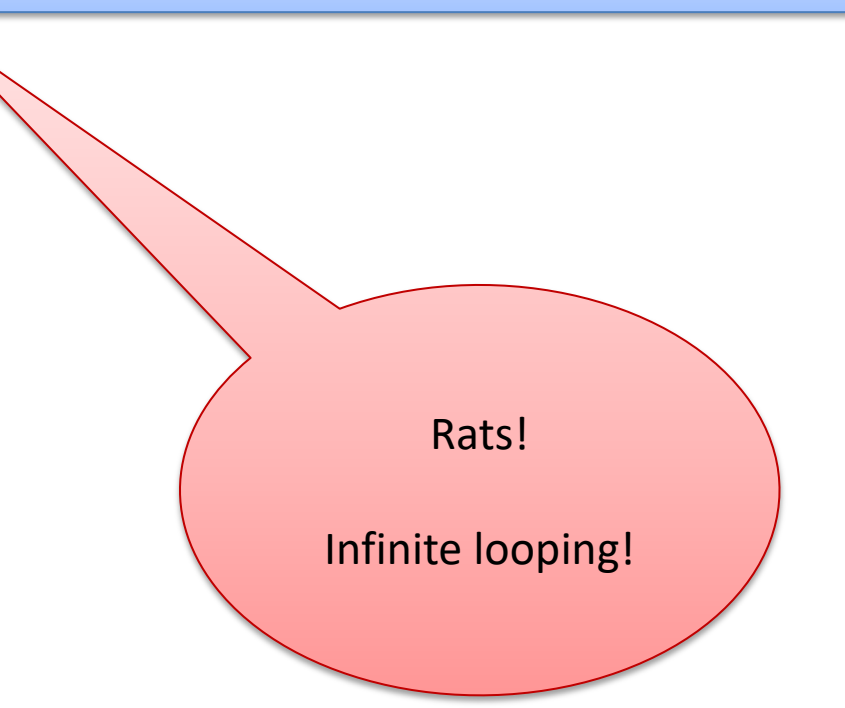

How would we define head, tail, and map of an 'a stream?

```
type 'a str = Cons of 'a * ('a stream)
and 'a stream = unit -> 'a str
```

```
let rec map (f:'a->'b) (s:'a stream) : 'b stream = 
   Cons(f (head s), map f (tail s))
```
Doesn't type check! Cons (x,y) is a **str** not a **stream**

How would we define head, tail, and map of an 'a stream?

**type** 'a str **=** Cons **of** 'a \* ('a stream) **and** 'a stream = unit -> 'a str

**let rec** map (f:'a->'b) (s:'a stream) : 'b stream = **fun () ->** Cons(f (head s), map f (tail s))

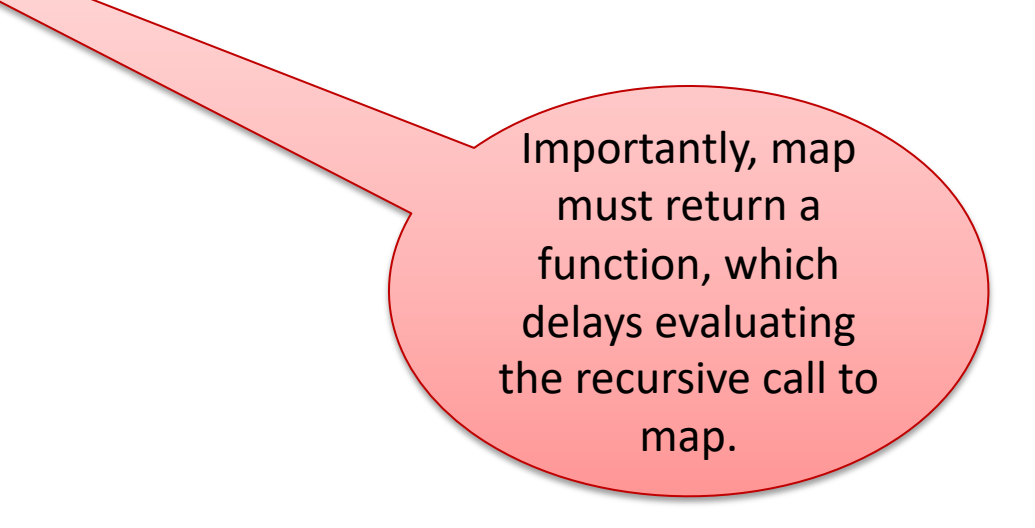

How would we define head, tail, and map of an 'a stream?

```
type 'a str = Cons of 'a * ('a stream)
and 'a stream = unit -> 'a str
```
**let rec** map (f:'a->'b) (s:'a stream) : 'b stream = fun ()  $\rightarrow$  Cons(f (head s), map f (tail s))

```
let rec ones = fun () \rightarrow Cons(1,ones)
let inc x = x + 1let twos = map inc ones
```

```
type 'a str = Cons of 'a * ('a stream)
and 'a stream = unit -> 'a str
```

```
let rec map (f:'a->'b) (s:'a stream) : 'b stream = 
  fun () \rightarrow Cons(f (head s), map f (tail s))
```
**let rec** ones = fun ()  $\rightarrow$  Cons(1,ones) **let** twos = map (fun  $x \rightarrow x+1$ ) ones

#### head twos

- --> head (map inc ones)
- --> head (fun () -> Cons (inc (head ones), map inc (tail ones)))
- --> match (fun () -> ...) () with Cons (hd, \_) -> h
- --> match Cons (inc (head ones), map inc (tail ones)) with Cons (hd, \_) -> h
- --> match Cons (inc (head ones), fun () -> ...) with Cons (hd, \_) -> h
- --> ... --> 2

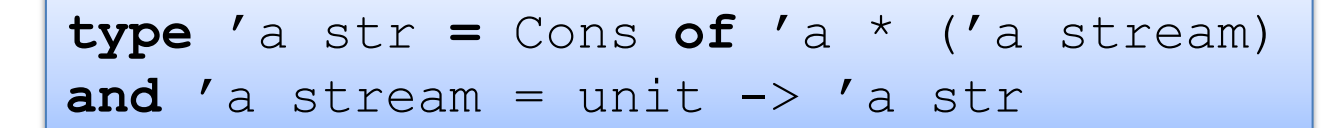

```
let rec zip f s1 s2 = 
  fun () \rightarrowCons(f (head s1) (head s2),
          zip f (tail s1) (tail s2))
```
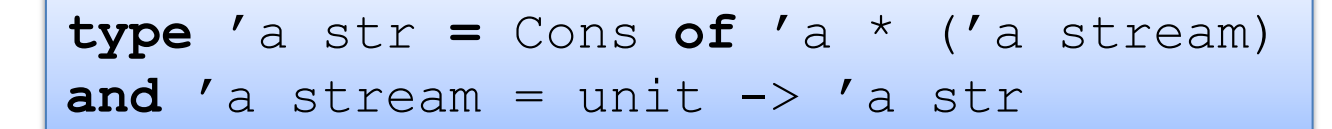

```
let rec zip f sl s2 =
  fun () \rightarrow Cons(f (head s1) (head s2), 
          zip f (tail s1) (tail s2))
```
**let** threes = zip (+) ones twos

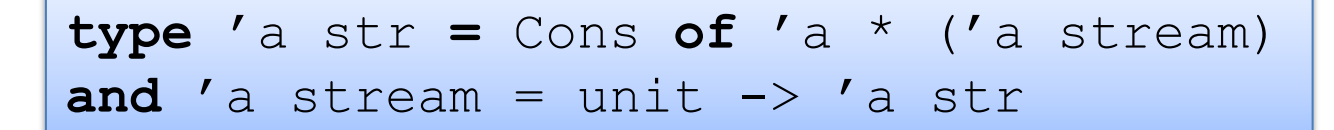

```
let rec zip f sl s2 =
  fun () \rightarrow Cons(f (head s1) (head s2), 
          zip f (tail s1) (tail s2))
```
**let** threes = zip (+) ones twos

```
let rec fibs = 
  fun () \rightarrowCons(0, fun () \rightarrow Cons (1, 
                       zip (+) fibs (tail fibs)))
```
# Unfortunately

This is not very efficient:

**type** 'a str **=** Cons **of** 'a \* ('a stream) **and** 'a stream = unit -> 'a str

Every time we want to look at a stream (e.g., to get the head or tail), we have to re-run the function.

# Unfortunately

This is not very efficient:

**type** 'a str **=** Cons **of** 'a \* ('a stream) **and** 'a stream = unit -> 'a str

Every time we want to look at a stream (e.g., to get the head or tail), we have to re-run the function.

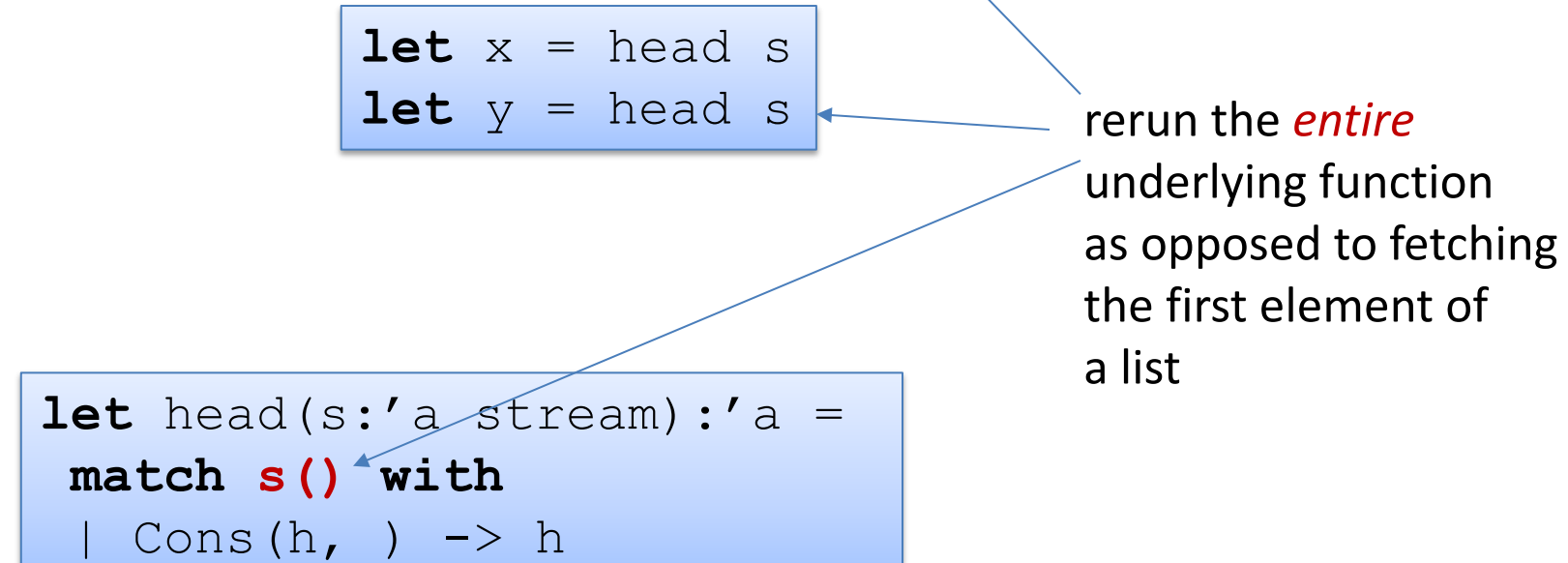

# Unfortunately

This is really, really inefficient:

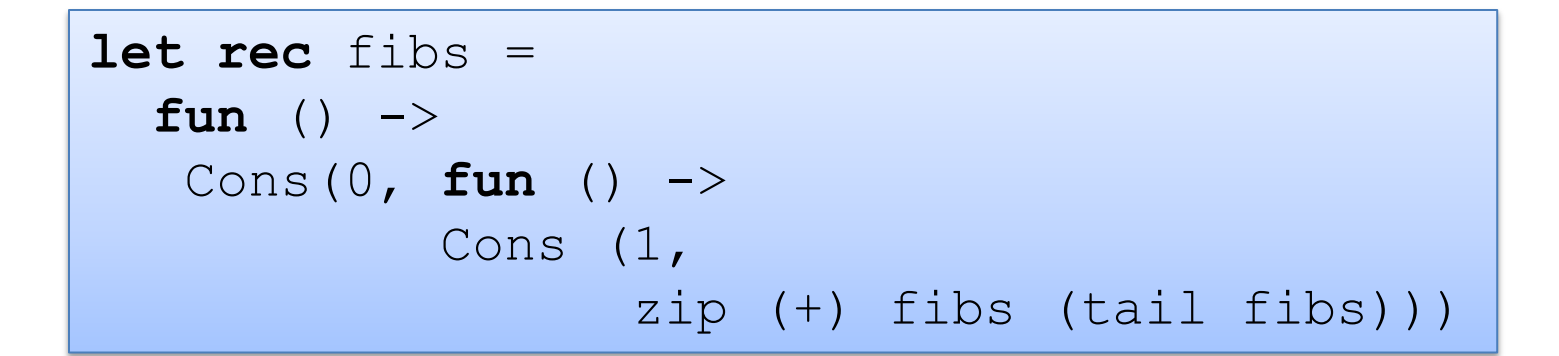

So when you ask for the  $10^{th}$  fib and then the  $11^{th}$  fib, we are recalculating the fibs starting from 0...

If we could *cache* or *memoize* the result of previous fibs...

# **LAZY EVALUATION**

We can take advantage of mutation to memoize:

**type** 'a thunk = Unevaluated of (unit  $\rightarrow$  'a) | Evaluated of 'a

**type** 'a lazy = 'a thunk ref

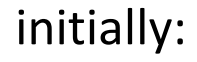

initially: after evaluating once:

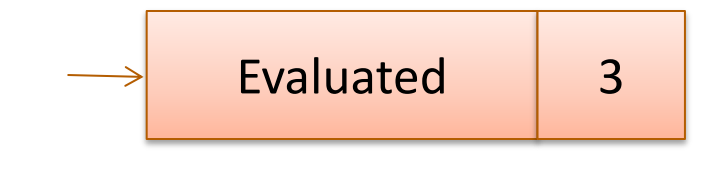

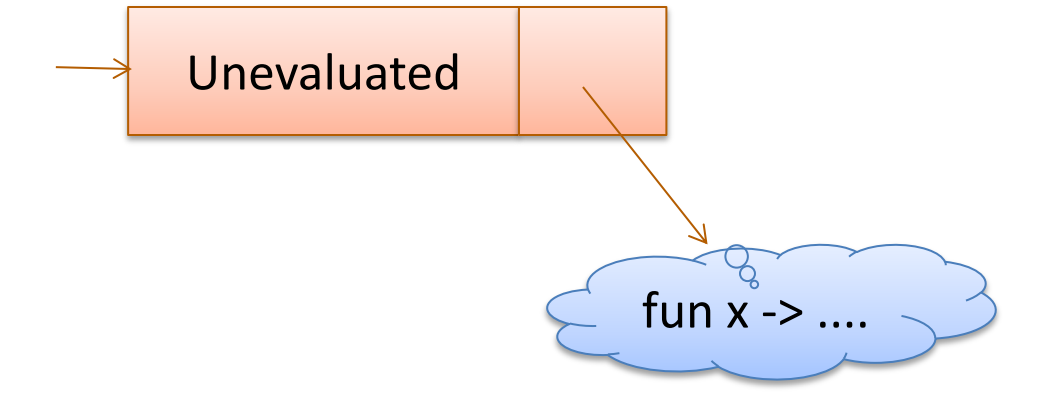

We can take advantage of mutation to memoize:

**type** 'a thunk = Unevaluated of (unit  $\rightarrow$  'a) | Evaluated of 'a

$$
\text{type 'a str} = \text{Cons of 'a * ('a stream)} \text{and 'a stream} = ('a str) \text{ lazy_t}
$$

**type** 'a thunk = Unevaluated of (unit -> 'a) | Evaluated of 'a

**type** 'a lazy = 'a thunk ref

**type** 'a str **=** Cons **of** 'a \* ('a stream) and 'a stream = ('a str) lazy t

**let rec** head(s:'a stream):'a =

```
type 'a thunk = 
  Unevaluated of (unit \rightarrow 'a) | Evaluated of 'a
```

```
type 'a str = Cons of 'a * ('a stream)
and 'a stream = ('a str) lazy t
```

```
let rec head(s:'a stream):'a =
   match !s with
   | Evaluated (Cons(h,_)) -> 
   | Unevaluated f ->
```

```
type 'a thunk = 
  Unevaluated of (unit \rightarrow 'a) | Evaluated of 'a
```

```
type 'a str = Cons of 'a * ('a stream)
and 'a stream = ('a str) lazy t
```

```
let rec head(s:'a stream):'a =
   match !s with
   | Evaluated (Cons(h,_)) -> h
   | Unevaluated f ->
```

```
type 'a thunk = 
  Unevaluated of (unit \rightarrow 'a) | Evaluated of 'a
```

```
type 'a str = Cons of 'a * ('a stream)
and 'a stream = ('a str) lazy_t
```

```
let rec head(s:'a stream):'a =
  match !s with
   | Evaluated (Cons(h,_)) -> h
   | Unevaluated f ->
     let x = f() in (s := Evaluated x; head s)
```

```
type 'a thunk = 
  Unevaluated of (unit \rightarrow 'a) | Evaluated of 'a
```

```
type 'a str = Cons of 'a * ('a stream)
and 'a stream = ('a str) lazy_t
```

```
let rec tail(s:'a stream) : 'a stream = 
  match !s with
   | Evaluated (Cons(_,t)) -> t
   | Unevaluated f ->
   (let x = f () in s := Evaluated x; tail s)
```

```
type 'a thunk = 
  Unevaluated of (unit \rightarrow 'a) | Evaluated of 'a
```

```
type 'a str = Cons of 'a * ('a stream)
and 'a stream = ('a str) lazy_t
```

```
let rec tail(s:'a stream) : 'a stream = 
  match !s with
   | Evaluated (Cons(_,t)) -> t
   | Unevaluated f ->
    let x = f() in (s := Evaluate dx; tail s)
```

```
let rec head(s:'a stream):'a =
  match !s with
   | Evaluated (Cons(h,_)) -> h
   | Unevaluated f ->
     let x = f() in (s := Evaluated x; head s)
```
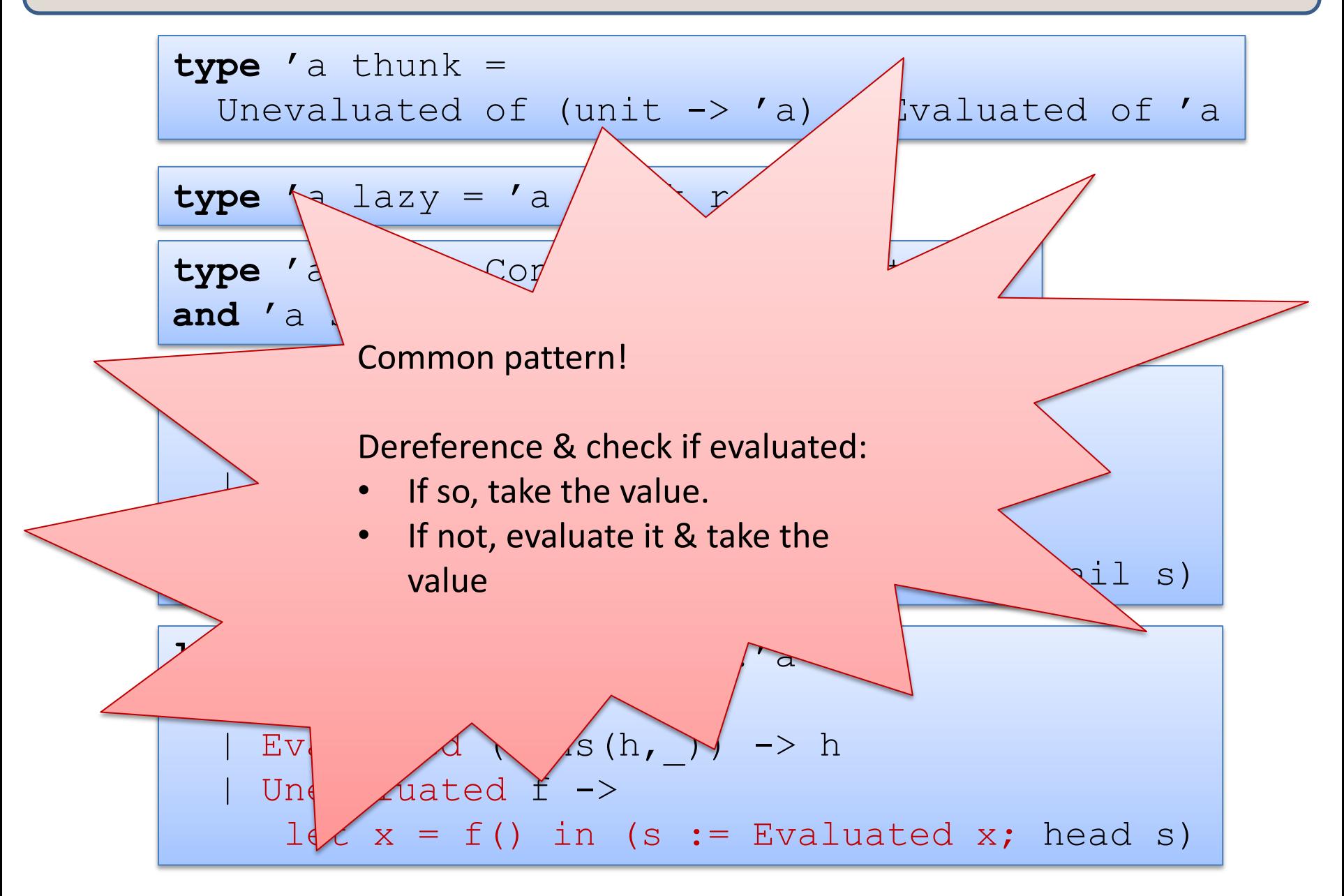

## Memoizing Streams

```
type 'a thunk = 
 Unevaluated of (unit \rightarrow 'a) | Evaluated of 'a
type 'a lazy t = ('a thunk) ref
type 'a str = \text{Cons of 'a * ('a stream)}and 'a stream = ('a str) lazy t
let rec force(t:'a lazy t):'a =
  match !t with
   | Evaluated v -> v
   | Unevaluated f -> 
    let v = f() in
      (t:= Evaluated v ; v)
let head(s:'a stream) : 'a = 
  match force s with
   | Cons(h,_) -> h 
let tail(s:'a stream) : 'a stream = 
  match force s with
   | Cons(_,t) -> t
```
# Memoizing Streams

```
type 'a thunk = 
  Unevaluated of unit \rightarrow 'a | Evaluated of 'a
type 'a str = Cons of 'a * ('a stream)
and 'a stream = ('a str) thunk ref
let rec ones = 
   ref (Unevaluated (fun () -> Cons(1,ones)))
```
# Memoizing Streams

```
type 'a thunk = 
  Unevaluated of unit \rightarrow 'a | Evaluated of 'a
type 'a str = Cons of 'a * ('a stream)
and 'a stream = ('a str) thunk ref
let lazy f = ref (Unevaluated f)
let rec ones = 
  \textbf{lazy} (fun () \rightarrow Cons(1,ones))
```
# What's the interface?

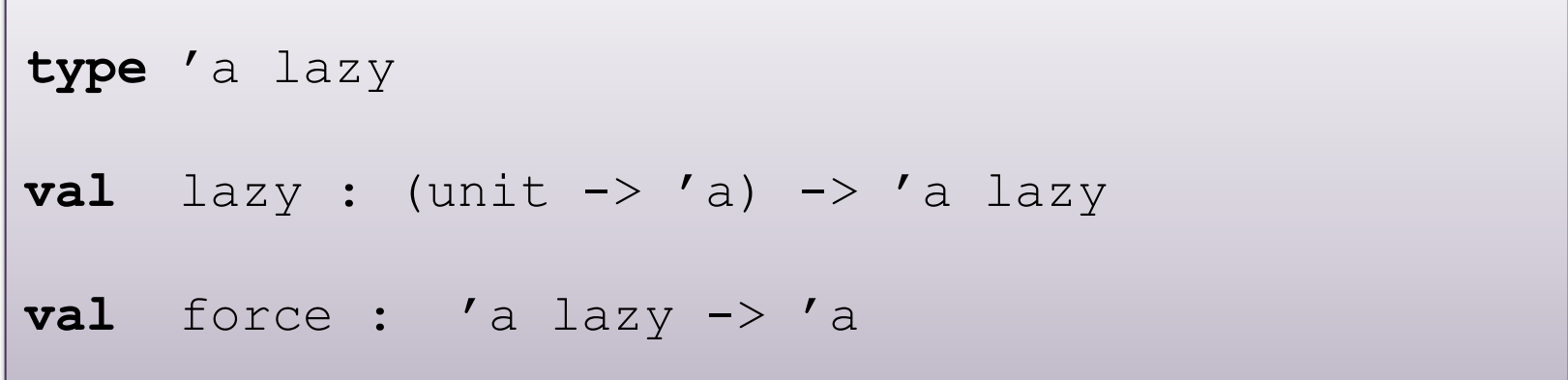

```
type 'a str = Cons of 'a * ('a stream)
and 'a stream = ('a str) lazy
```

```
let rec ones = 
 lazy(fun () -> Cons(1,ones))
```
# What's the interface?

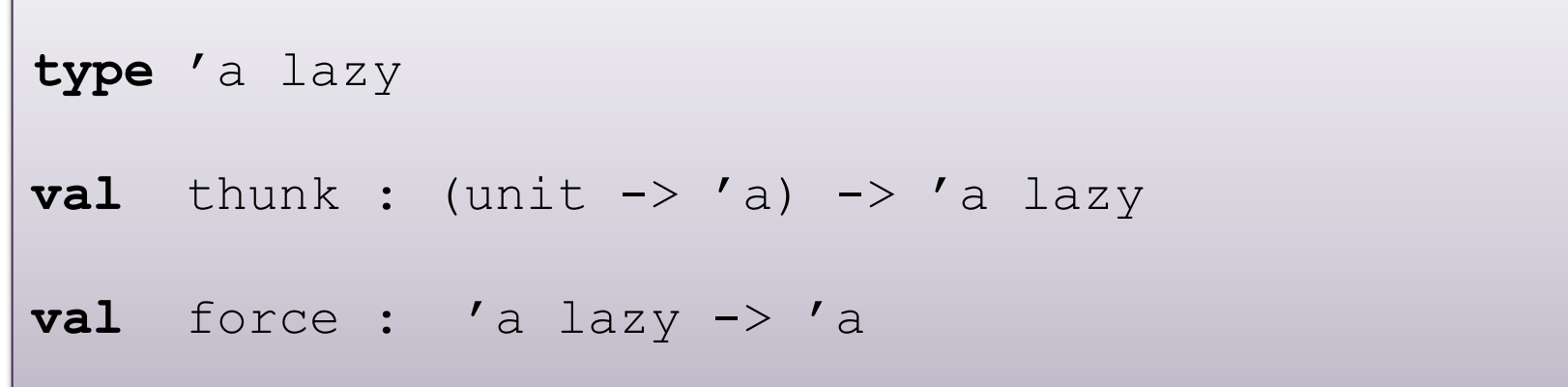

```
type 'a str = Cons of 'a * ('a stream)
and 'a stream = ('a str) lazy
```
 $\big)$ 

```
let rec zip f s1 s2 = lazy (fun () \rightarrow match force s1, force s2 with
    Cons (x1, r1), Cons (x2, r2) -> Cons (f x1 x2,
                                             zip f r1 r2)
```
# OCaml's Builtin Lazy Constructor

If you use Ocaml's built-in lazy\_t, then you can write:

**let rec** ones =  $l$ azy  $(Cons(1,ones))$ 

and this takes care of wrapping a "ref (Unevaluated (fun () -> …))" around the whole thing. It has the effect of suspending the computation until you use Lazy.force

So for example:

```
let rec fibs = 
   lazy (Cons(0,
     lazy (Cons(1,
       zip (+) fibs (tail fibs)))))
```
#### The whole example at once

```
type 'a str = Cons of 'a * 'a stream
and 'a stream = ('a str) Lazy.t;;
let rec zip f (s1: 'a stream) (s2: 'a stream) : 'a stream =
lazy (match Lazy.force s1, Lazy.force s2 with
        Cons (x1, r1), Cons (x2, r2) ->
                   Cons (f x1 x2, zip f r1 r2))
let tail (s: 'a stream) : 'a stream =
match Lazy.force s with Cons (x, r) \rightarrow rlet rec fibs : int stream = 
  lazy (Cons(0, lazy (Cons (1, \text{zip (+)} fibs (\text{tail flips}))));;
let rec printn n =if n>0 then 
    match Lazy.force s with 
     Cons (x, r) \rightarrow (printf "%d\n" x; printn (n-1) r)
let = printn 10 fibs
```
# **EVALUATION ORDER: CALL-BY-VALUE VS CALL-BY-NAME VS LAZY**

$$
let x = e1 in e2
$$

#### Evaluation strategy:

- evaluate e1 until you get a value
- bind that value to x
- evaluate e2 until you get a value

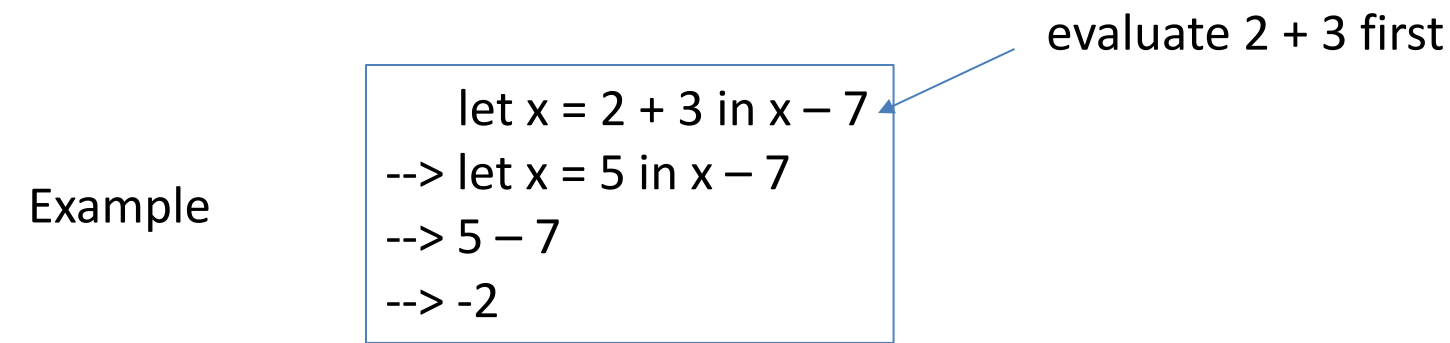

$$
let x = e1 in e2
$$

#### Evaluation strategy:

- evaluate e1 until you get a value
- bind that value to x
- evaluate e2 until you get a value

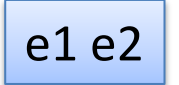

Evaluation strategy:

- evaluate e1 until you get a value (fun  $x \rightarrow e$ )
- evaluate e2 until you get a value (v)
- substitute v for x in e to get e'
- continue evaluating e' until you get a value

$$
let x = e1 in e2
$$

Evaluation strategy:

- evaluate e1 until you get a value
- bind that value to x
- evaluate e2 until you get a value

Evaluation strategy:

- evaluate e1 until you get a value (fun  $x \rightarrow e$ )
- evaluate e2 until you get a value (v)
- substitute v for x in e to get e'
- continue evaluating e' until you get a value

*Is this the only way we could evaluate these expressions? Is this the most efficient way we could evaluate these expressions?* 

#### e1 e2

$$
let x = e1 in e2
$$

Evaluation strategy:

- evaluate e1 until you get a value
- bind that value to x
- evaluate e2 until you get a value

Evaluation strategy:

- evaluate e1 until you get a value (fun  $x \rightarrow e$ )
- evaluate e2 until you get a value (v)
- substitute v for x in e to get e'
- continue evaluating e' until you get a value

*Is this the only way we could evaluate these expressions? No! Is this the most efficient way we could evaluate these expressions? No!*

#### e1 e2

$$
let x = e1 in e2
$$

Evaluation strategy:

- bind that expression e1 to x
- continue to evaluate e2

let x = 2 + 3 in x – 7  
\n
$$
->(2 + 3) - 7
$$
\n
$$
->(2 + 3) - 7
$$
\n
$$
-(-2) - (-2) - (-2)
$$

Example

$$
let x = e1 in e2
$$

Evaluation strategy:

- bind that expression e1 to x
- continue to evaluate e2

Call-by-name can avoid work sometimes:

let  $x = work$  () in 7  $\leftarrow$  > 7

$$
let x = e1 in e2
$$

Evaluation strategy:

- bind that expression e1 to x
- continue to evaluate e2

Call-by-name can avoid *A LOT* of work sometimes:

$$
let x = loop_forever () in 7
$$

$$
let x = e1 in e2
$$

Evaluation strategy:

- bind that expression e1 to x
- continue to evaluate e2

But sometimes it does *more* work than necessary

let  $x = work$  () in  $x + x$  $\rightarrow$  (work ()) + (work ())

# Call-by-Name (CBN) vs Call-by-Value (CBV)

#### In general:

CBV can be asymptotically faster than CBN (by exponential factor at least!) CBN can be asymptotically faster than CBV (by exponential factor at least!)

#### However:

CBV can diverge (infinite-loop) where CBN terminates but not vice versa! If CBN diverges, then ANY strategy diverges

#### Therefore:

CBN is the "most general" strategy, in the sense that it terminates as often as possible. Though it definitely isn't necessarily fastest!

by the way, guess who figured all this out: Alonzo Church and his graduate students, Princeton University, 1930s

# Call-by-Name vs Lazy

$$
let x = e1 in e2
$$

Lazy evaluation is like call-by-name but it avoids repeatedly executing e1 by using *memoization* – it computes an answer once and then remembers the result if x is ever needed a  $2<sup>nd</sup>$  or 3rd time

The operational semantics notation is less compact when it comes to describing lazy computations because we have to keep track of the imperative state used for memoization. So I won't try here.

let x = work () in x + x --> ... --> ...

# Call-by-Name vs Lazy vs Call-by-Value

In general:

LAZY can be asymptotically faster than CBN.

 $-$  thanks to memoization – no repeated calls CBN is never asymptotically faster than LAZY. CBN terminates if-and-only-iff LAZY terminates. (Thus) LAZY is *also* a most-general strategy.

In practice:

- Data structures used to memoize computations take up space
	- thunks hang on to data structures, making it tough to reason about
- Much optimization needed for CBN to approach CBV performance
- But laziness ("deferred, call-by-need computation") can be useful
	- we can program with selective laziness in call-by-value languages

# Summary

By default, OCaml (and Java, C, etc) is an eager language

- but you can use thunks or "lazy" to suspend computations
- use "force" to run the computation when needed

By default, Haskell is a lazy language

- the implementers (eg: Simon Peyton Jones) would probably make it eager by default if they had a do-over
- working with infinite data is generally more pleasant
- but difficult to reason about space and time

Lazy evaluation makes it possible to build *infinite data structures*.

- can be modelled using functions
- but adding refs allows memoization

# **END**